# **Daten grafisch darstellen**

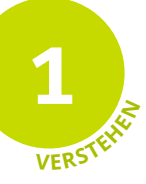

Daten können mithilfe von grafischen Darstellungen veranschaulicht werden. Nachfolgend soll folgender Datensatz in verschiedenen Diagrammformen dargestellt werden: Die 26 Schülerinnen und Schüler einer Klasse wurden befragt wie viele Haustiere in ihrem Haushalt leben.

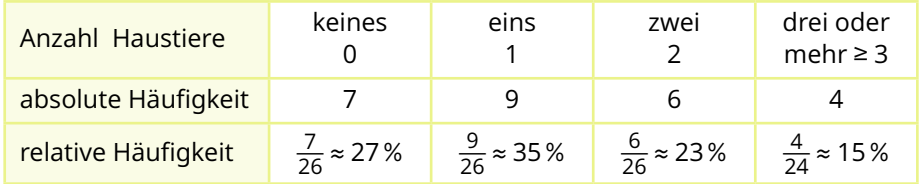

9

Haushalte

In einem **Bilddiagramm** oder **Piktogramm** verwendet man Bildsymbole um die Häufigkeiten der Merkmale darzustellen. Dabei muss man festlegen, welche Häufigkeit ein Symbol darstellt. Im nebenstehenden Bilddiagramm sieht man, wie viele Schüler kein, ein, zwei, drei oder mehr Haustiere haben. Dabei steht ein Strichmännchen für eine/n Schüler/in.

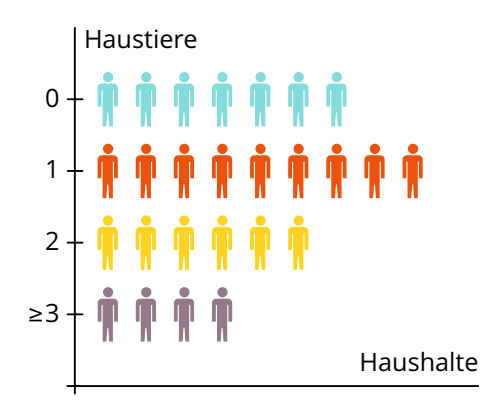

Es werden **absolute Werte** dargestellt.

Beim **Säulendiagramm** werden die Häufigkeiten auf die Länge der Säulen übertragen. Wähle dazu auf der y-Achse eine geeignete Einteilung für die Häufigkeiten, auf der x-Achse eine geeignete Einteilung für die Merkmalswerte.

Bei einem **Balkendiagramm** (siehe Seite 155) sind die Achsen vertauscht.

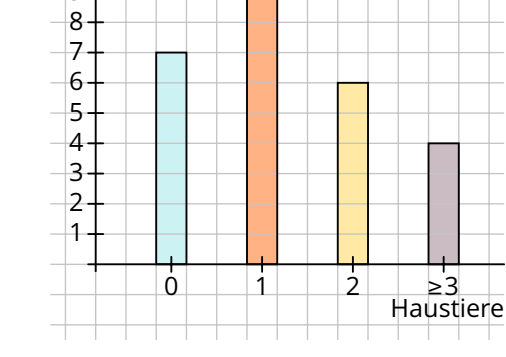

Es werden **absolute Werte** dargestellt.

Für ein **Kreisdiagramm** ("Tortendiagramm") teilt man einen Kreis in Kreisausschnitte ("Tortenenstücke") ein. Kreisdiagramme verwendet man um zu verdeutlichen, welchen Anteil ein Wert am Ganzen hat. Es werden also **relative Werte** dargestellt.

Für jeden Merkmalswert verwendet man einen Kreisausschnitt, dessen Öffnungswinkel berechnet wird, indem man die relative

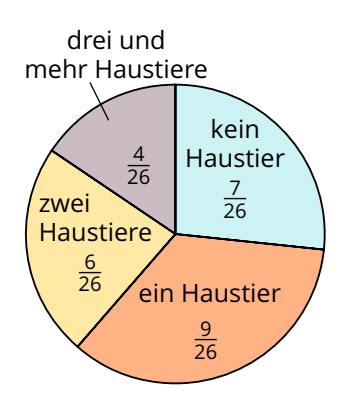

Häufigkeit des jeweiligen Wertes mit dem Vollwinkel (360°) multipliziert. Der Kreisausschnitt für die 7 Kinder ohne Haustiere hat beispielsweise einen Winkel von  $\frac{7}{26}$ ·360° ≈ 97°.

Ein **Streifendiagramm** ist vom Aufbau und der Aussagekraft her dem Kreisdiagramm sehr ähnlich. Allerdings wird hier kein Kreis in relative Anteile unterteilt, sondern ein Balken von beliebiger Länge.

Um **relative Anteile** zu zeigen, wählt man einen Balken, den man gut in 100% unterteilen kann, also zum Beispiel 10cm.

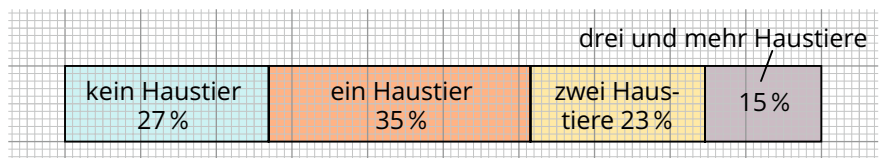

Will man die **absoluten Anteile** zeigen, achtet man auf die Gesamtzahl (hier: 26), In unserem Beispiel zeichnen wir den Balken 13cm lang, dann können wir für 2 Kinder eine Strecke von 1cm verwenden; also pro Haushalt ein Kästchen.

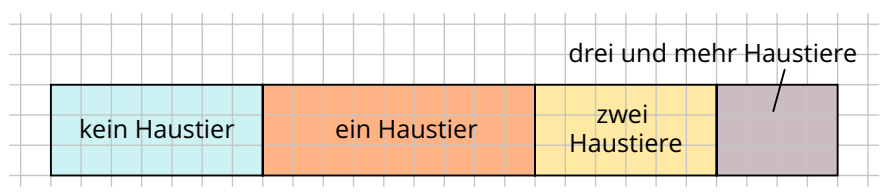

Oftmals werden im Säulen-, Kreis- und Streifendiagrammen zusätzlich Farben zur besseren Unterscheidung verwendet, auch hier haben wir für jedes Merkmal (Anzahl der Haustiere) dieselbe Farbe verwendet.

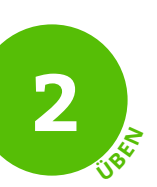

## Werte das Säulendiagramm einer Notenverteilung aus. **1**

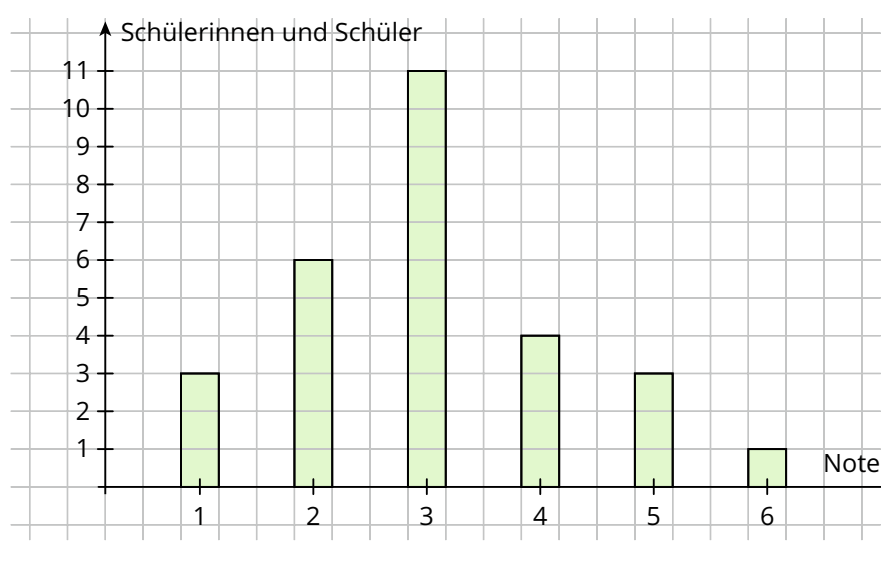

a) Wie viele Schüler/innen haben eine "2" geschrieben? ........................

- b) Wie viele Arbeiten waren schlechter als Note 3?
- c) Wie oft gab es mindestens die Note "gut"?

### Werte das Bilddiagramm aus. **2**

Tim zählt, wie viele Gummibärchen von jeder Farbe in einer Tüte sind und stellt das Ergebnis in einem Bilddiagramm dar.

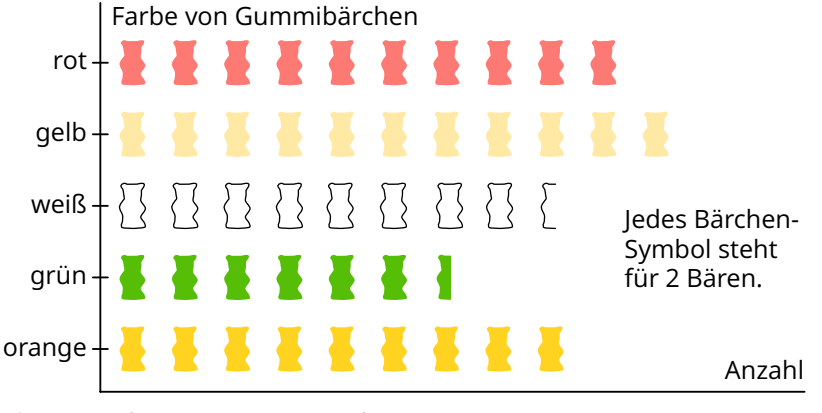

- a) Wie viele Bären waren in der Tüte?
- b) Bestimme die Anzahl der Bären, die weder weiß noch grün waren.

**5 7 6** 7 7 7 8 7 9 7 10

#### Du beschließt, Tim bei der Dokumentation seiner **3** "Gummibärchen-Forschung" (Aufgabe 2) zu unterstützen.

- a) Erstelle eine Tabelle mit den absoluten und relativen Häufigkeiten der einzelnen Farben in deinem Heft.
- b) Stelle im Heft die relativen Häufigkeiten in einem Kreisdiagramm dar.

#### **TEST** 1. Werte die Umfrage aus.

Ali führt in der 6a und 6b eine Umfrage durch, welche Sportarten betrieben werden. Er erhält: 14 Fußball, 7 Reiten, 6 Handball, 5 Leichtathletik, 6 sonstige, 11 keine

- a) Wie viele Schüler hat er befragt?
- b) Erstelle in deinem Heft ein Säulendiagramm.
- c) Berechne die relativen Häufigkeiten und stelle sie im Heft in einem Streifendiagramm dar.

#### 2. Erstelle eine Häufigkeitstabelle in deinem Heft.

Bei einer Fahrradkontrolle wurden an 20 Rädern Mängel festgestellt.

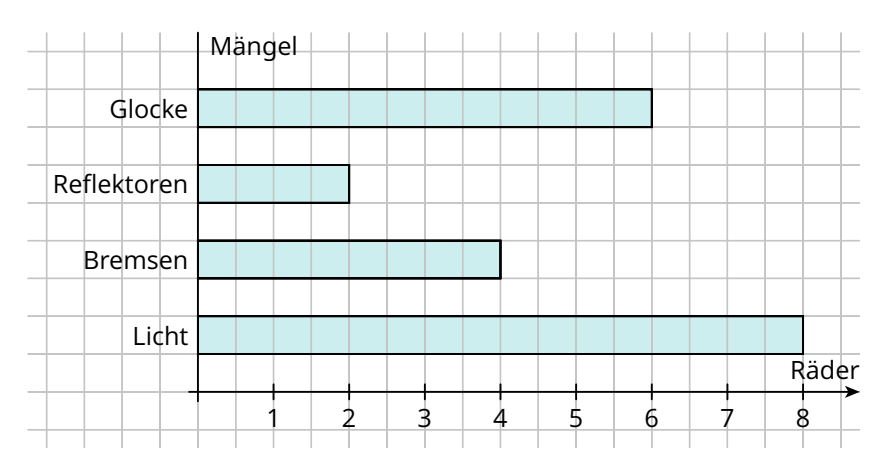

Erstelle eine Tabelle mit absoluten und relativen Häufigkeiten.

**kö**

 $u_{N_{\bar{E}_N}}$ 

**3**